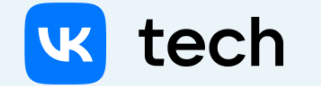

# Ответственное использование авторизационных токенов

1

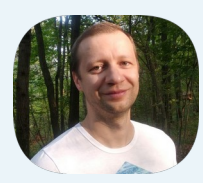

Мухов Кирилл

Архитектор Решений, VK Teams

#### О чем поговорим

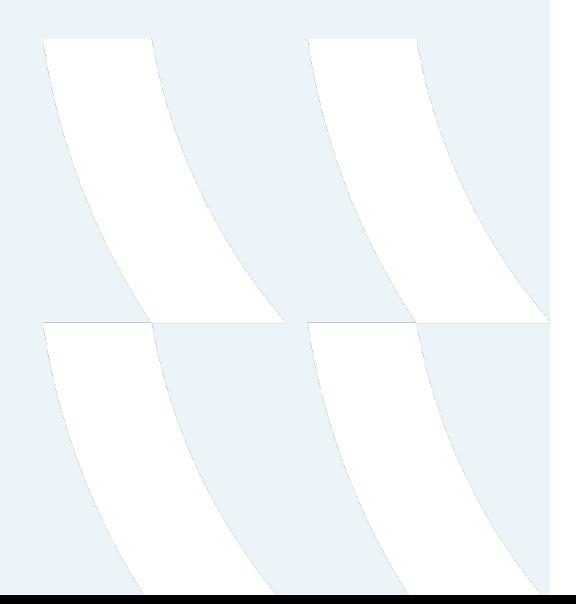

- Почему именно токены
- Какие токены бывают
- Какие проблемы с токенами существуют
- Как обезопасить свою систему

#### Session Based (RFC-2109)

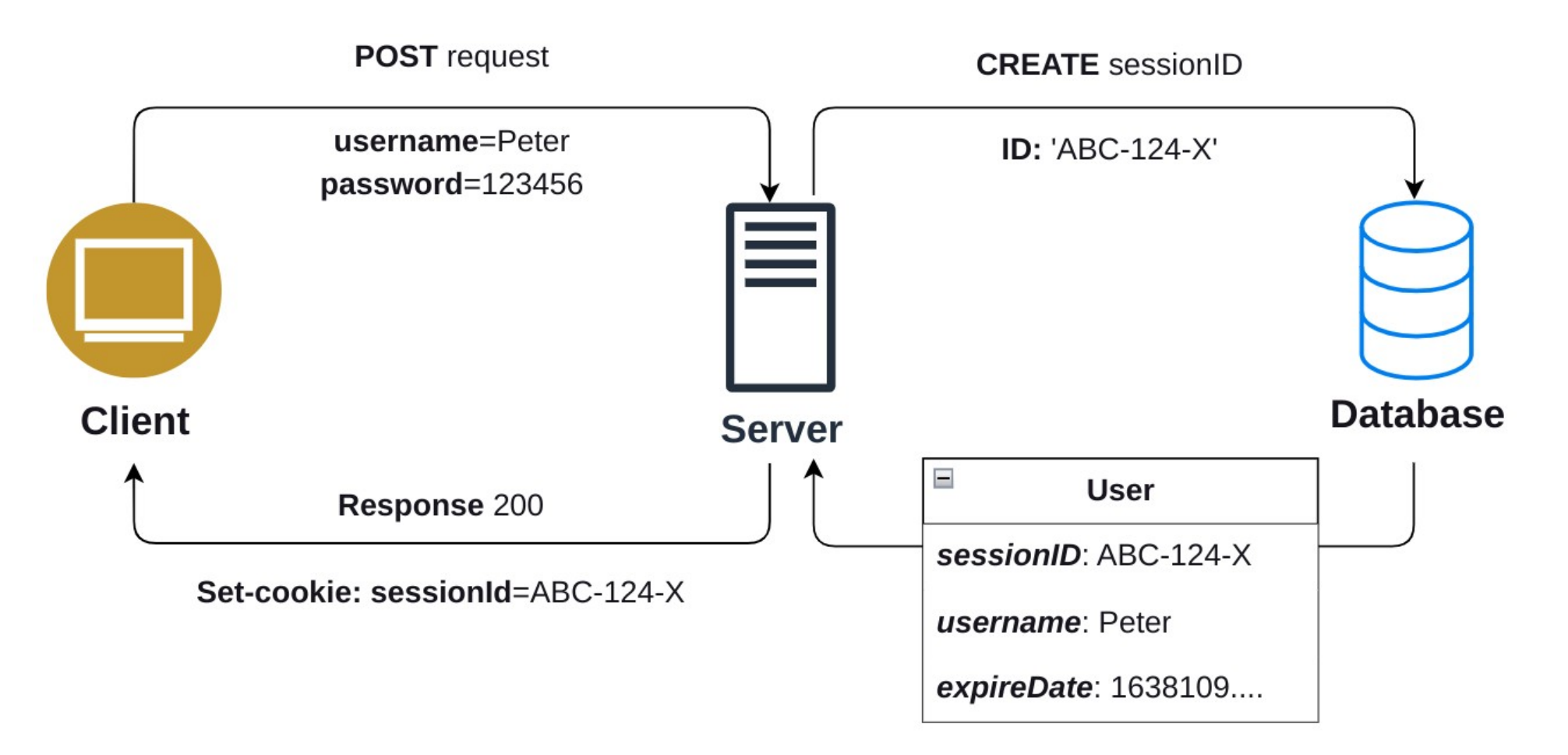

#### Особенности Сессий

# Плюсы Минусы

- Информация о сессии закрыта
- Cookies могут быть защищены (SameOrigin, HttpOnly, Secure)
- Хранит локальное состояние клиента

- Информация хранится на сервере
- Отправка Cookies на каждый запрос
- Горизонтальное масштабирование (шардирование, репликация)

#### Token Based (RFC-6750)

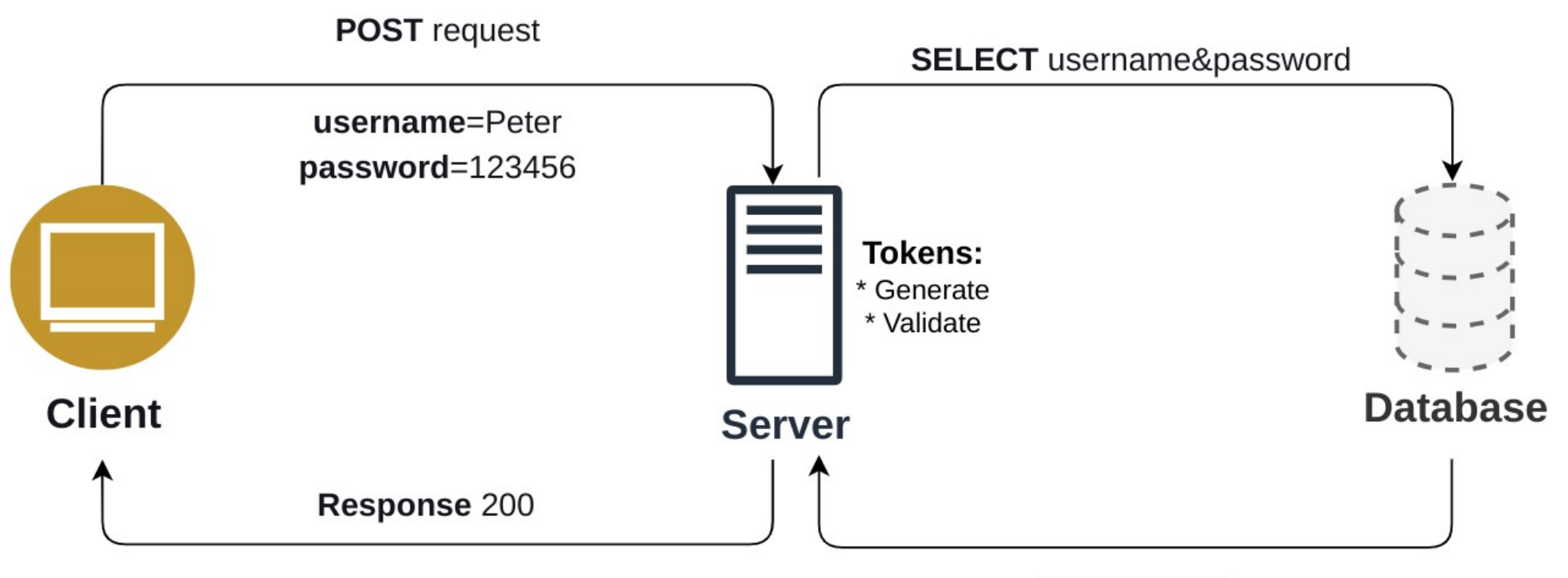

**Token:** {header.payload.signature}

Result: 'true'

#### Особенности Токенов

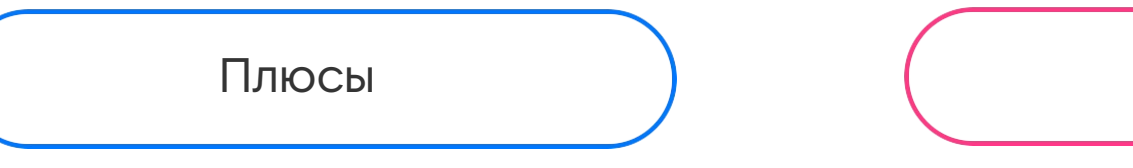

- Не хранится информация на сервере
- Горизонтальное  $\bullet$ масштабирование
- Отправляется в HTTP Headers по  $\bullet$ выбору

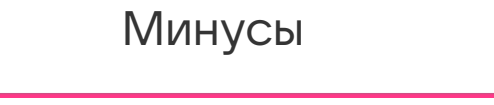

- Проблема с инвалидацией
- Кеширование авторизации
- "Scaling" секретов, обновление секретов

#### Виды токенов

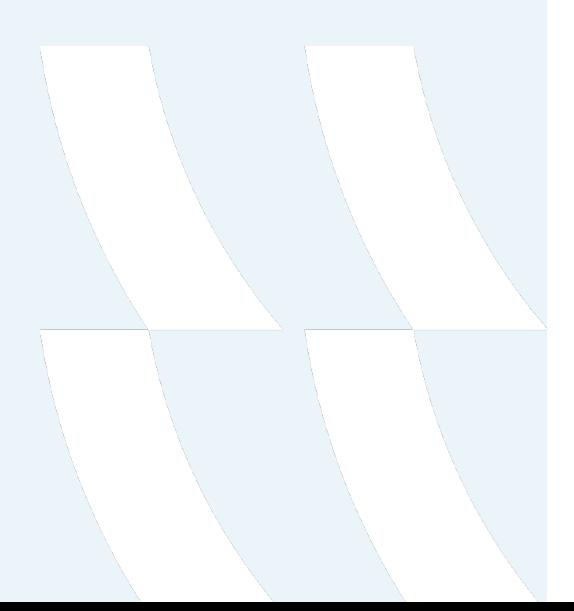

- Прозрачные токены
	- JWT
	- PASETO
- Непрозрачные токены
	- Случайны набор байтов

### JWT (RFC-7519)

eyJhbGciOiJIUzI1NiIsInR5cCI6IkpXVCJ9.ey JzdWIiOiIxMjM0NTY30DkwIiwibmFtZSI6Ikpva G4gRG9lIiwiaWF0IjoxNTE2MjM5MDIyfQ.SflKx wRJSMeKKF2QT4fwpMeJf36P0k6yJV\_adQssw5c

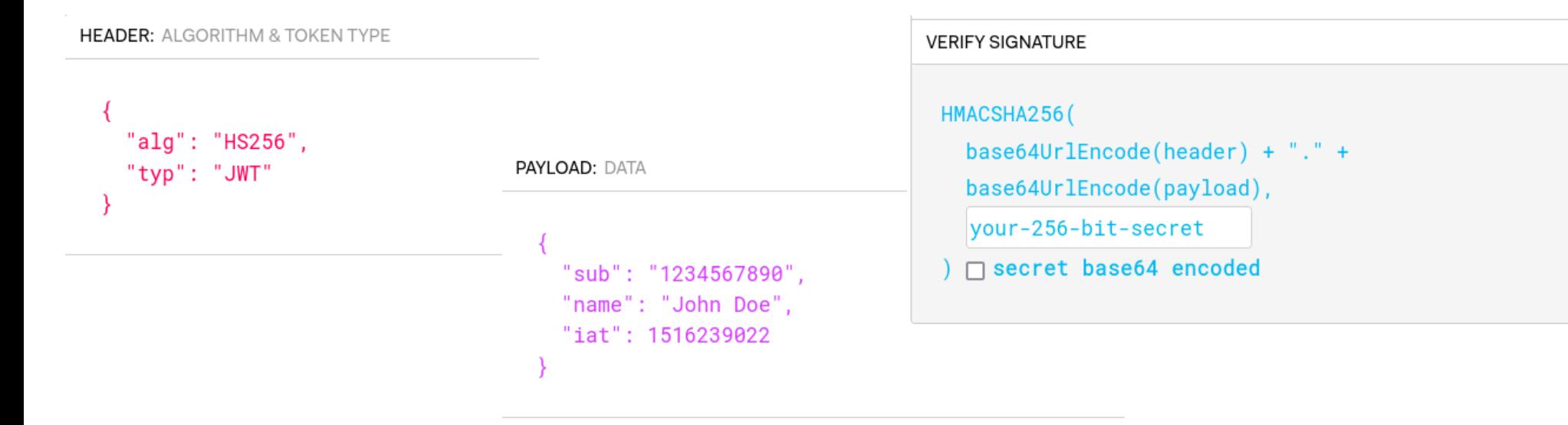

#### Методология атак

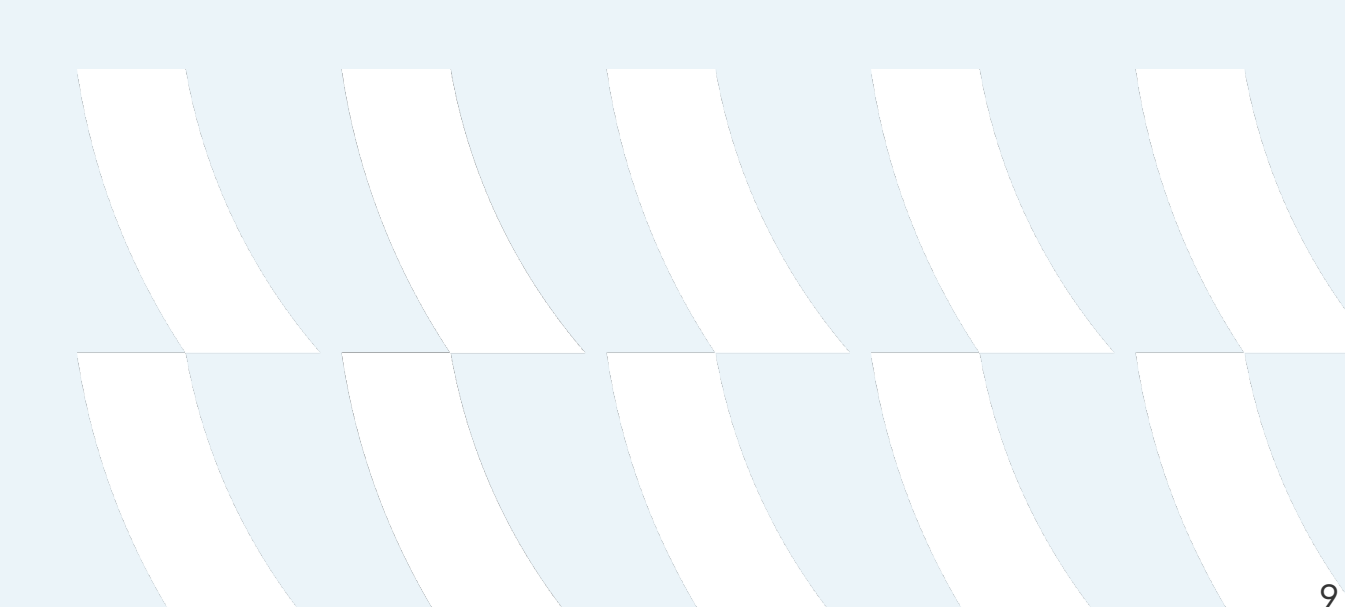

### **Наивный** брутфорс (Tampering)

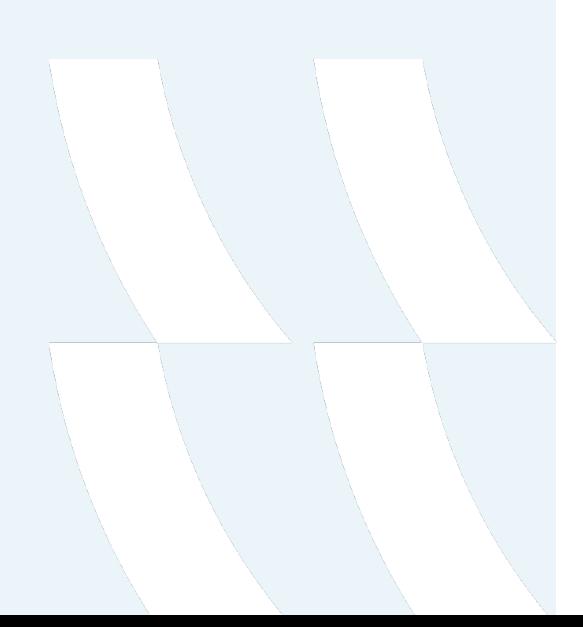

• А проверяем мы вообще токены?

### Наивный брутфорс (Fuzzing)

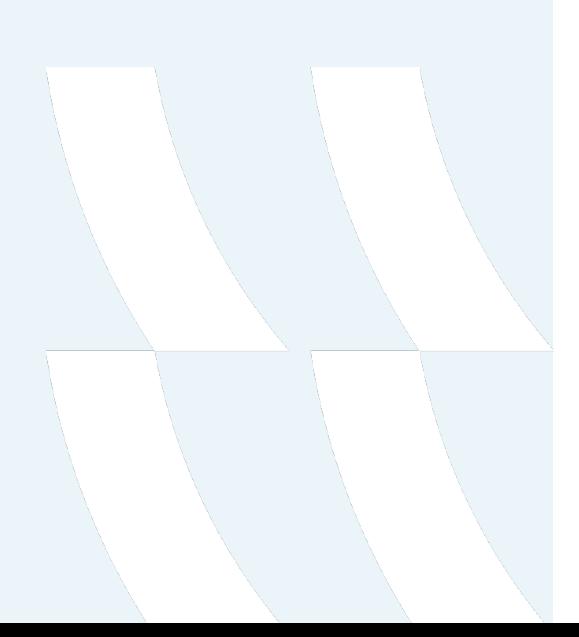

- У нас есть достаточно времени
- Проверяем продолжительность жизни токена

#### Анализ библиотек

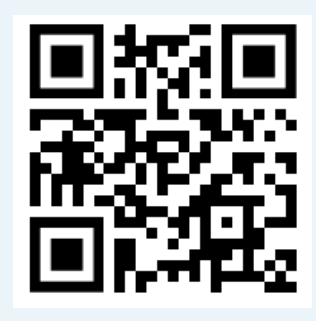

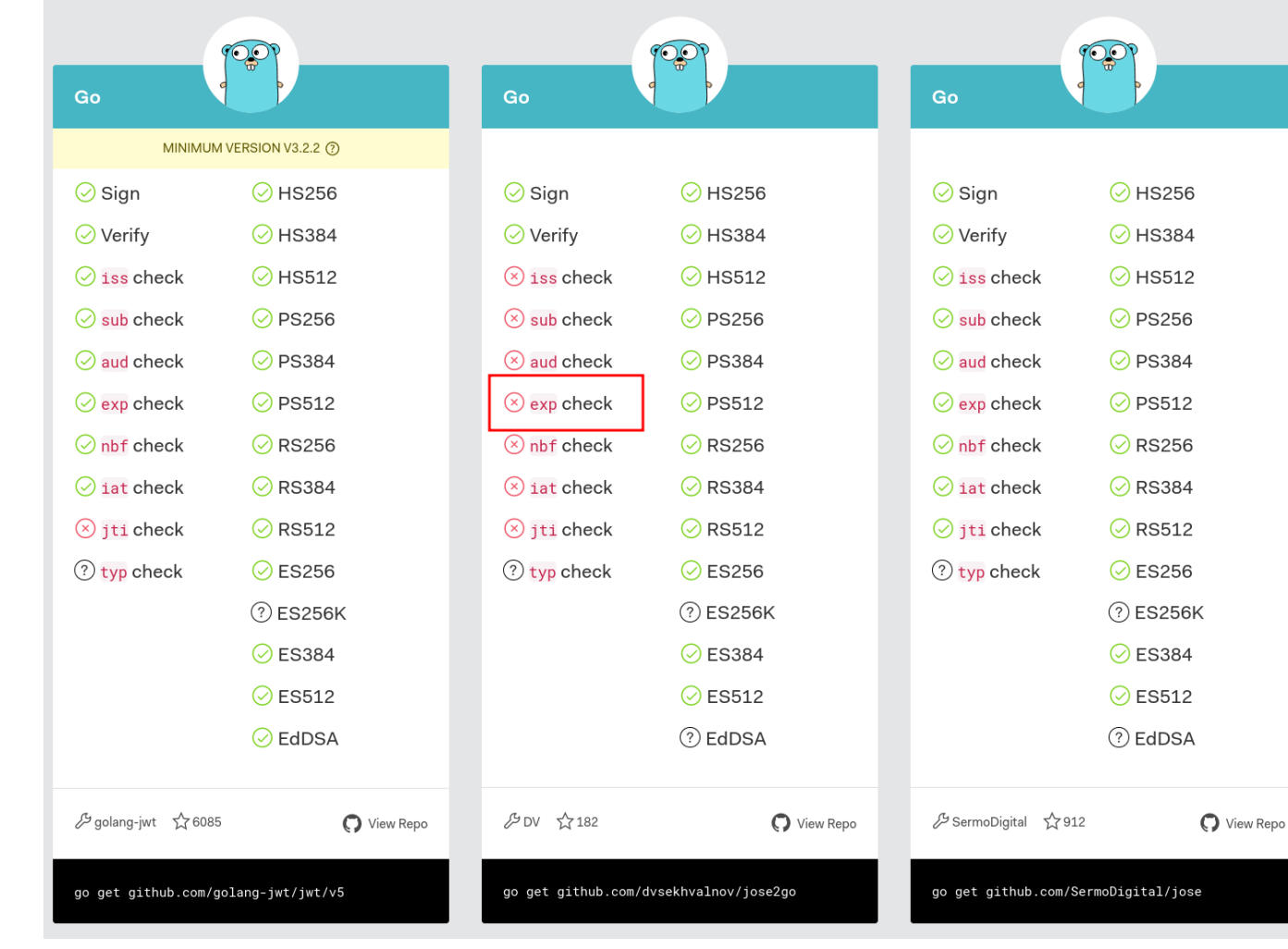

#### Что делать?

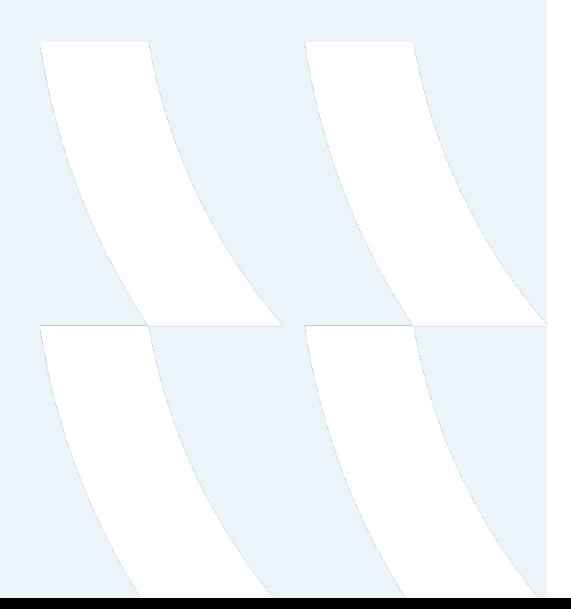

- Проверка используемых библиотек
- Периодическая смена секретов
- Длина секрета не должна быть меньше 256 бита (или 32 байта)

#### Повышаем

#### ставки (RFC-7519)

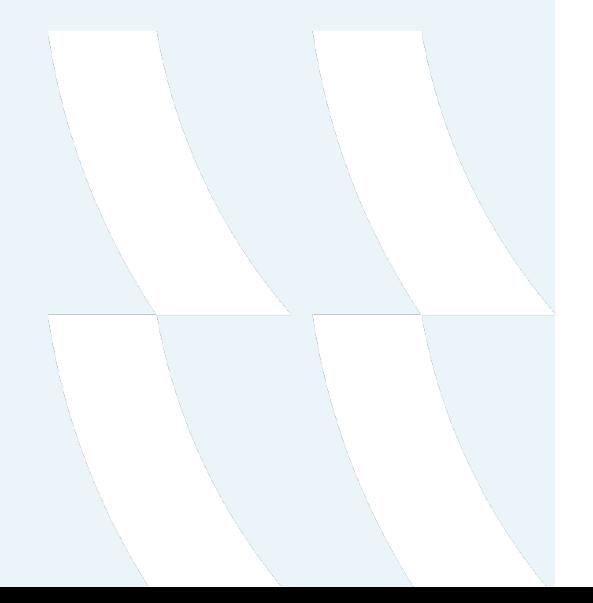

#### Implementation Requirements 8.

This section defines which algorithms and features of this specification are mandatory to implement. Applications using this specification can impose additional requirements upon implementations that they use. For instance, one application might require support for encrypted JWTs and Nested JWTs, while another might require support for signing JWTs with the Elliptic Curve Digital Signature Algorithm (ECDSA) using the P-256 curve and the SHA-256 hash algorithm ("ES256").

Of the signature and MAC algorithms specified in JSON Web Algorithms [JWA], only HMAC SHA-256 ("HS256") and "none" MUST be implemented by conforming JWT implementations. It is RECOMMENDED that implementations also support RSASSA-PKCS1-v1\_5 with the SHA-256 hash algorithm ("RS256") and ECDSA using the P-256 curve and the SHA-256 hash algorithm ("ES256"). Support for other algorithms and key sizes is OPTIONAL.

### Изменение алгоритма (CVE-2015-9235)

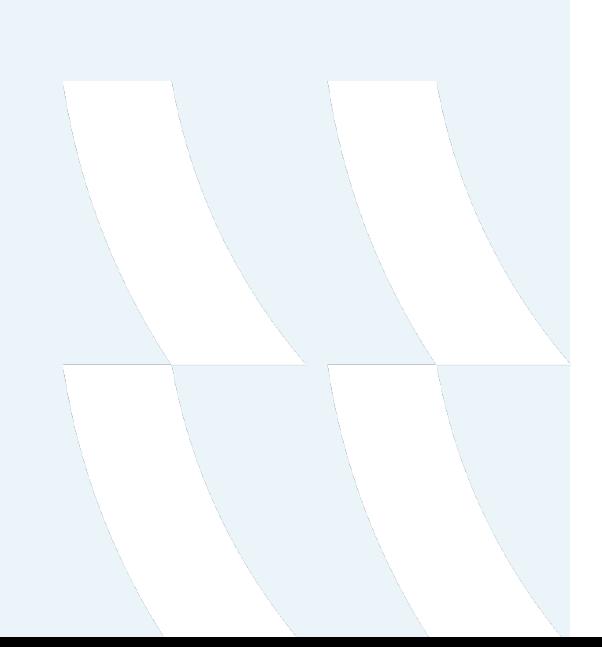

- Получаем токен
- Изменяем в заголовке {alg: none}
- Собираем токен снова

eyJhbGciOiAiTm9uZSIsICJzdWIiOiAiQWxpY2U ifQ.eyJzY29wZSI6IFsibWVzc2FnZTpjcmVhdGU iXSwgImlhdCI6IDE10DQ5MjM5NTJ9.

**HEADER: ALGORITHM & TOKEN TYPE** "alg": "None", "sub": "Alice"

#### Пример. FusionAuth

#### JWT signature validation can be bypassed in versions  $\epsilon$  = 1.3.0 #3

 $\odot$  Closed

 $\bullet$  rcadob opened this issue or May 2, 2018  $\cdot$  2 comments

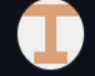

rcadob commented on May 2, 2018

#### **Summary**

The prime-jwt implementation allows that any not-signed JWT be decoded and, therefore, validated by JWTDecoder class, even when a Verifier object is provided. This issue affects versions  $\leq 1.3.0$ .

For security reasons, I'm contacting the developers by email with the necessary technical details.

#### **Description**

When the JWT.getDecoder().decode(String, Verifier...) is called, the JWT signature will be ignored due to a lack of validation in JWTDecoder. A new condition should be added in this class to prevent that any encodedJWT without the signature part be decoded if exists at least 1 verifier object.

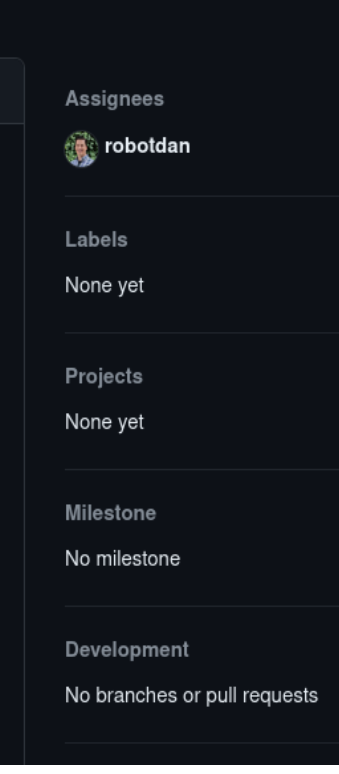

 $\cdots$ 

#### Пример. FusionAuth

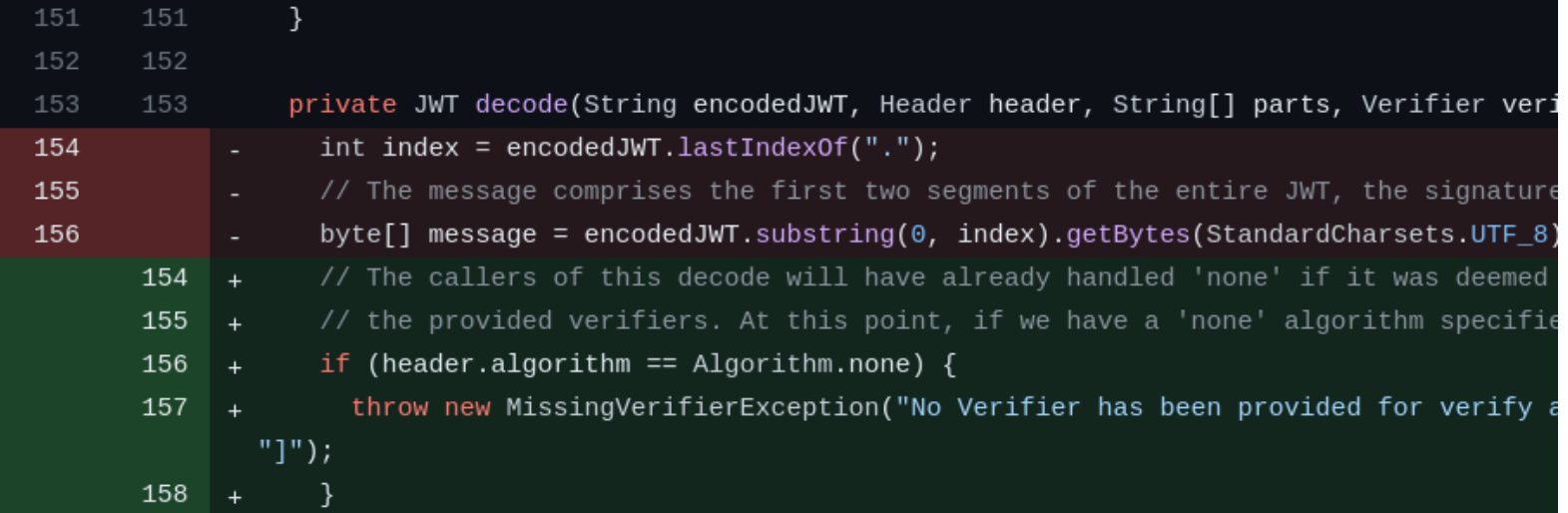

#### Подмена алгоритма шифрования (CVE-2016-5431/CVE-2016-10555)

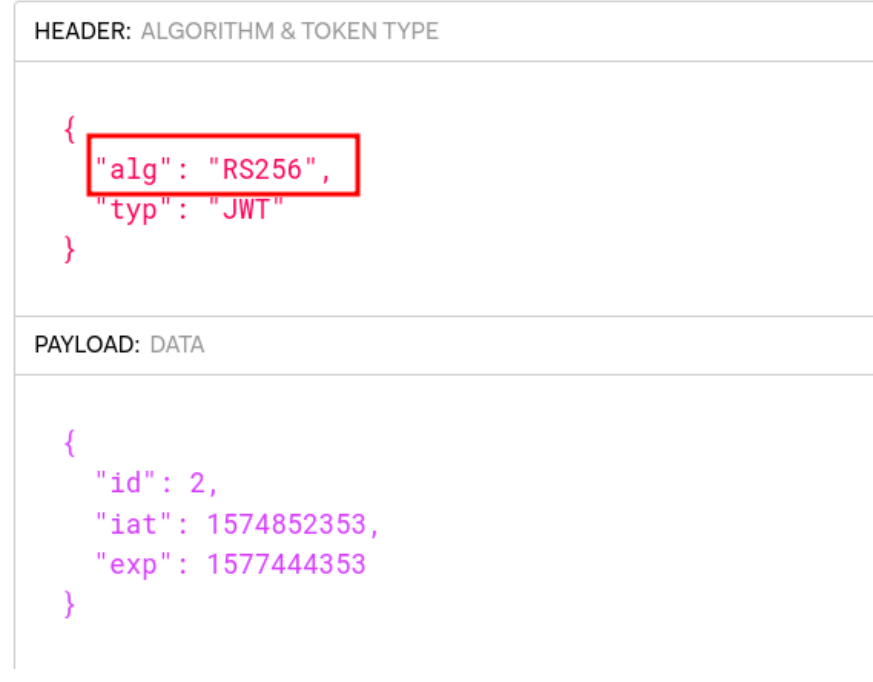

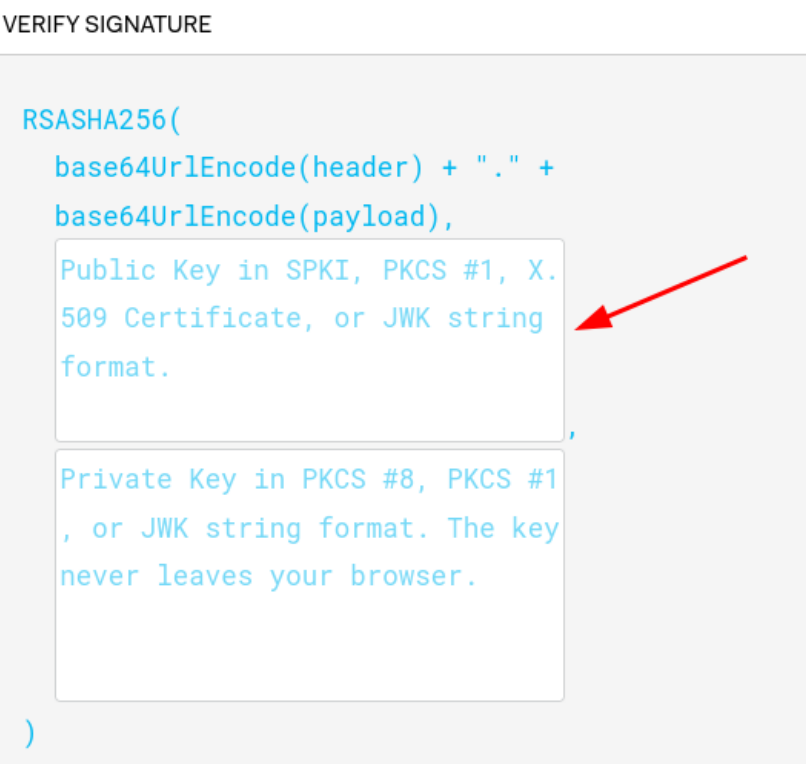

#### Как воспроизвести

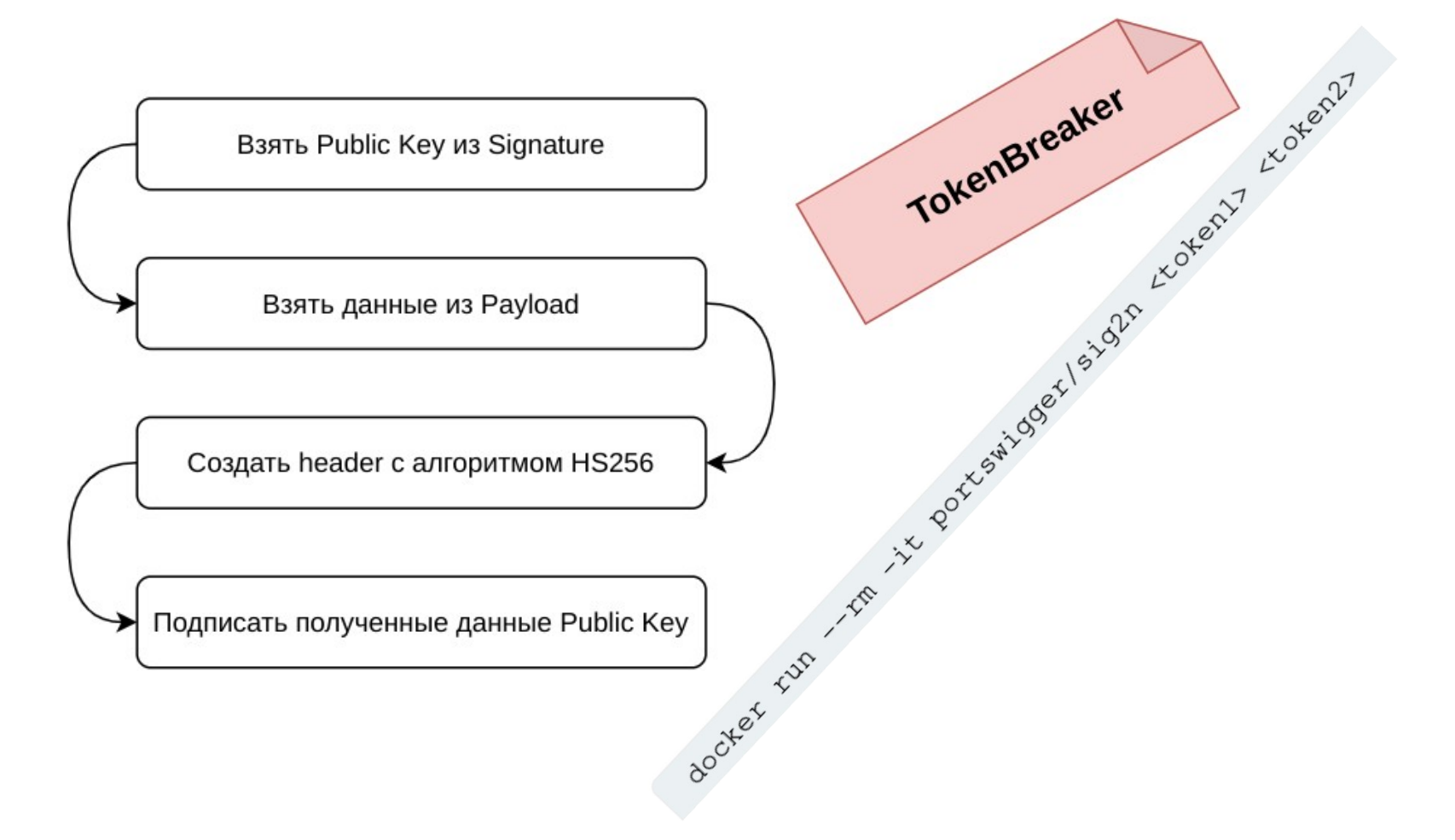

#### JSON Web Key (RFC-7517)

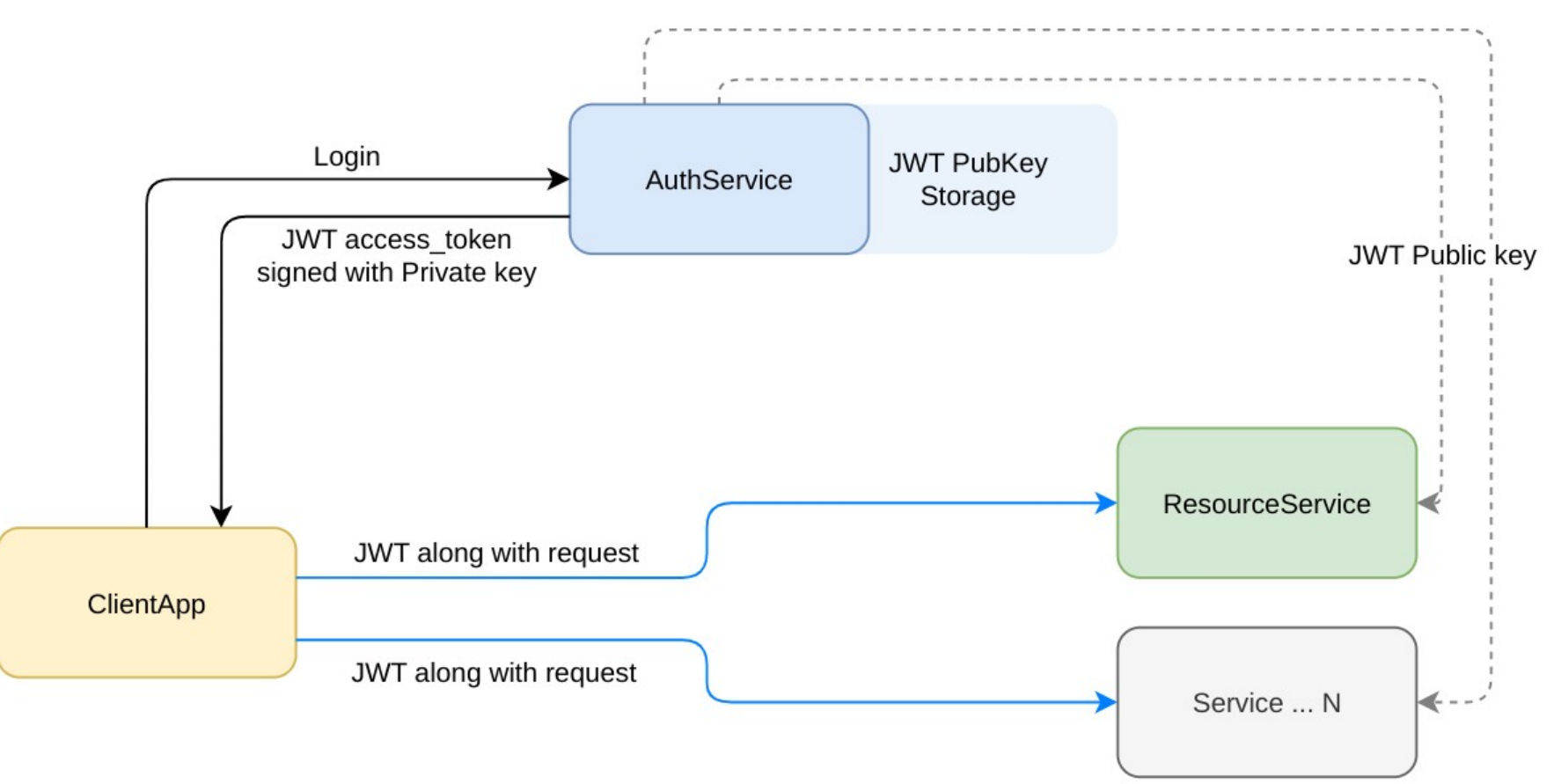

#### Описание Set

.well-known/jwks.json,

```
{"keys":
    ["kty": "EC",
        "use": "sig",
        "crv": "P-256",
        "kid": "01H1SG7BX197N040C0MHTDV1HR",
        "x": "SEfcECpwqQg-vZ6Lv99RyV0Qkatngz1RV25nI5S0rPg",
        "y": "YU2PRA6pXZ620W_XuzjJqplqmBUtBwT2pKUZUVxUYfc",
        "alg": "ES256"
   \}, {
        "kty":"RSA",
        "n": "1qrQCTst3RF04aMC9Ye_kGbsE0sftL4F0tB_WrzBD0FdrfVwLfflQuPX5k
        "e": "AQAB",
        "alg": "RS256",
        "kid":"01H1SGVCX7GKBGE2J2QMQREAGN"
    \}]
```
#### Подмена ключа (CVE-2015-9235)

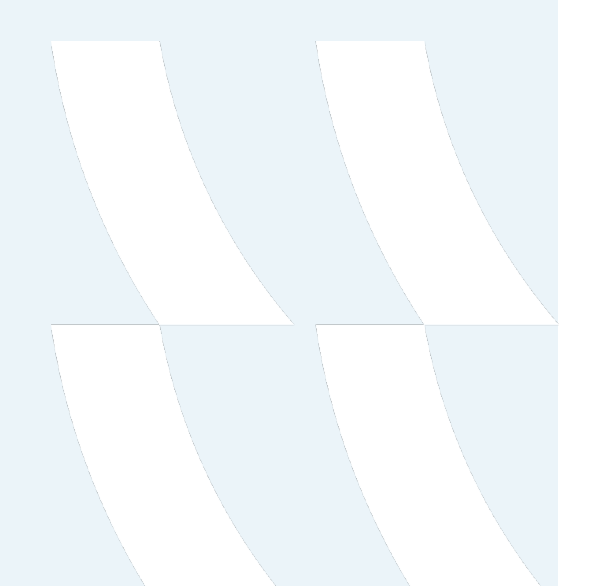

**HEADER:** ALGORITHM & TOKEN TYPE

```
"alg": "RS256",
"typ": "JWT".
"iwk": {
 "kty": "RSA",
 "kid": "324-23234324-544535-1320214".
 "use": "sig"."n":
```
"00d4378681680f119032160e01ce821e6cf3ebf676d2188fd4dbe5d 4837aa612f0063e602de8b77b87be0c399dc10d733ae79a702ba7d03 917d6032d4d35f7ea347c0a7a0144151398db10ef368bde3214e225d e606bb2ed63d9fd3404b803b5a20550b9d9f6cd35c48907a1fb9f2db 8f7935692a6a99752dcca6e9b797bd861c16ea820a3fd61ddccaf5b8 8f740ce3d61b577e5a1d5dd66f06495cfcd6703a049c23381309ea26 229e4a9c6f6829714399d0a3787659d9d5d370b95ae2d66813610df0 bf1c8b5d71a677a63226023a388e491e8fa996dde5eab660d7dfdb99 532bf0073ade31687ab8ebbd5b40cc74605b7cd35671a479b5264418 68f6762bc4f".

"e": "10001"

#### Как воспроизвести

Сгенерировать Public&Private keys

Сгенерировать n и е на основе Public Key

Добавить подпись для токена Private&Public Keys

### Сгенерировать пару

openssl genrsa -out keypair.pem 2048 openssl rsa -in keypair.pem -pubout -out publickey.crt openssl pkcs8 -topk8 -inform PEM -outform PEM \ -nocrypt -in keypair.pem -out pkcs8.key

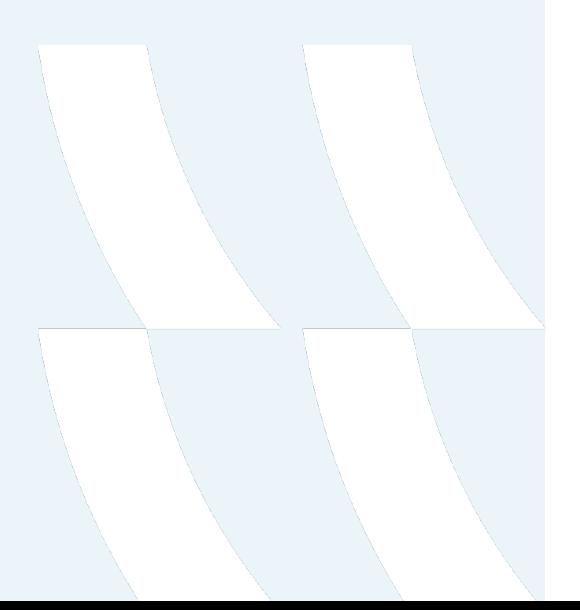

#### Создать п и е

```
const NodeRSA = require('node-rsa');
const fs = require('fs');
```

```
keyPair = fs.readFileSync("keypair.pem");
```

```
const key = new NodeRSA(keyPair);
const publicComponents = key.exportKey('components-public');
```

```
console.log('Parameter n: ', publicComponents.n.toString("hex"));
console.log('Parameter e: ', publicComponents.e.toString(16));
```
#### Результат подписи

**HEADER: ALGORITHM & TOKEN TYPE** 

```
"alg": "RS256".
"tvp": "JWT".
"jwk": \{"kty": "RSA".
 "kid": "324-23234324-544535-1320214".
 "use": "sig"."n":
```
"00bd6e092aee6947b0ad35d1ad35793dc1408bd7d1f8a8069b88570 119f34f10f98020edc0918b24bf23596ae1fcbd01e012c94cb13463c 36709d77e63fc6527422c0540bd63f619ee5ca77c7af3657b6c68fa2 233795e9e497f855babe56f76405879b3dda4217c37a28c5833ebf49 d2b414d11d5b4319c47b09a714fccad606de17f620e83a9c82600537 e9cc53138e074896ab5e3f65ff2256cd85e0940ba3520ca96cc91696 719d77039f96bdab05d5eb892ce3a90c003507a2d42222d60787db7e 7ad9a1f04818cc969914ec8230c82c51287d9475574b45664b78e0a5 39c6e48e587a36947f8abb0ca4453735f19ad67f02c51a4107aac032 60aad834fb9".

"e": "10001"

**RSASHA256(** base64UrlEncode(header) + "." + base64UrlEncode(payload), DILFEofZR1V0tFZkt44KU5xuSOWHo ^ 21H+KuwykRTc18ZrWfwLFGkEHgsAy **YKrYNP** UQIDAQAB -----FND PUBLIC KFY-----**HwGlEs** 2T6+nfH0oD2PqB+pRivW+1DvkLYIT j+aBE0IPsknLD2TXrgcGml7r+MxM+  $7rro3v$ vZf0PYAt/y10N0V6SSZcx+c=

-----END PRIVATE KEY-----

#### Проблема поля kid (RFC-7515)

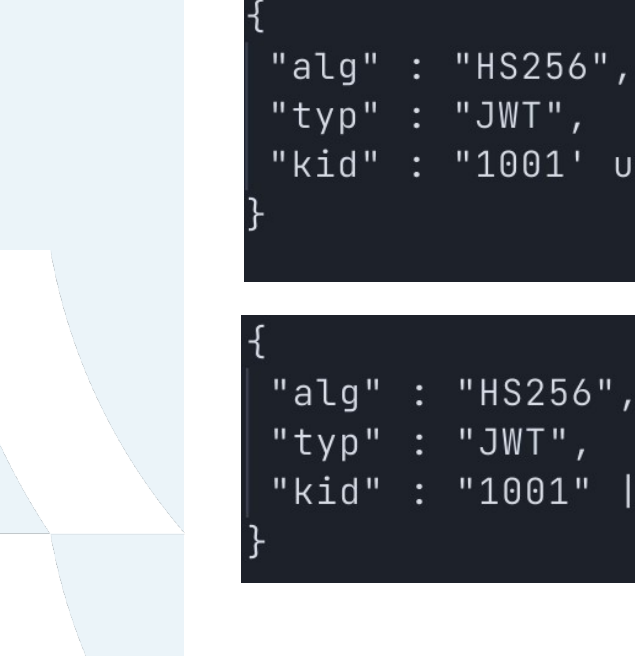

"alq" : "HS256", "typ" : "JWT", "kid" : "1001"

"kid" : "1001' union select 'TOKEN\_KEY' -- 1"

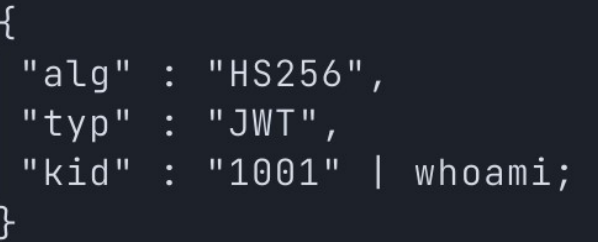

#### Проблема поля kid (Path Traversal)

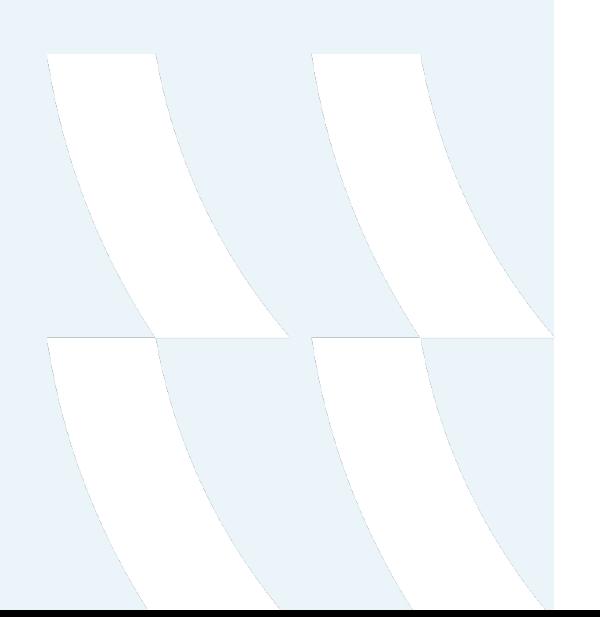

"alg" : "HS256", "typ" : "JWT", "kid" : "keys/verified.key"

"alq" : "HS256", "typ" : "JWT", "kid" : " $\ldots / \ldots / \ldots / \ldots / \ldots / m$ yverfied.key"

#### Подмена адресов (поле jku)

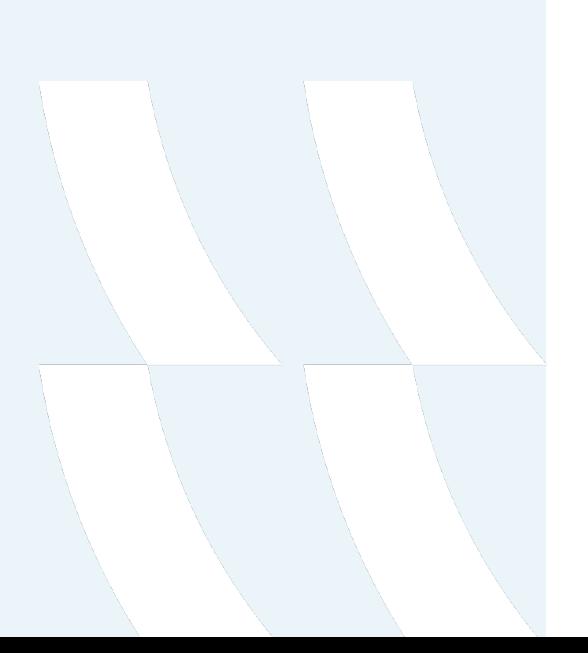

#### **HEADER: ALGORITHM & TOKEN TYPE**

```
"alg": "HS256",
  "typ": "JWT",
  "jku": "http://myportal:8000/jwks.json"
<sup>)</sup>
```
#### Хранение токенов

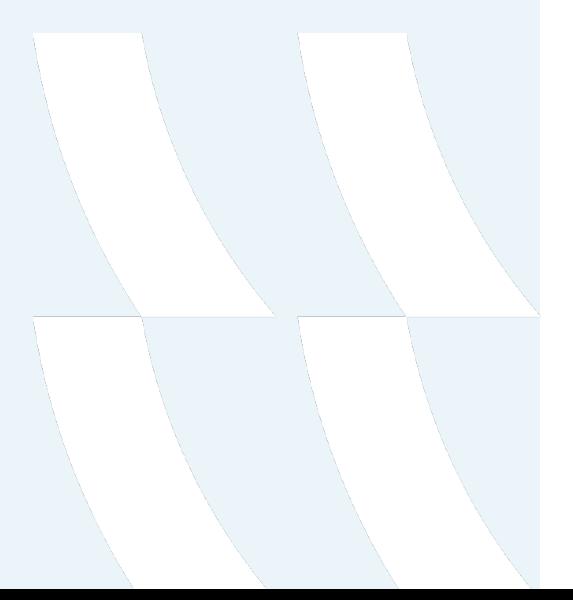

- Контроль на стороне сервера
- Учет и инвалидация

#### Определение уникальности токена

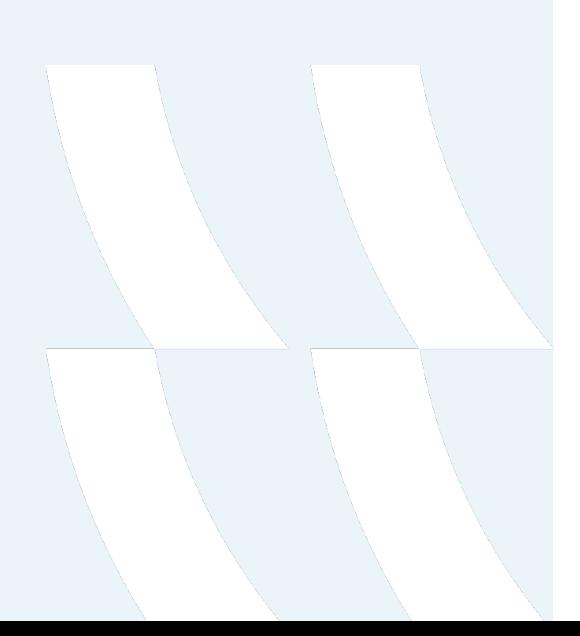

- Hardware
- Software
- Network
- Behaviors

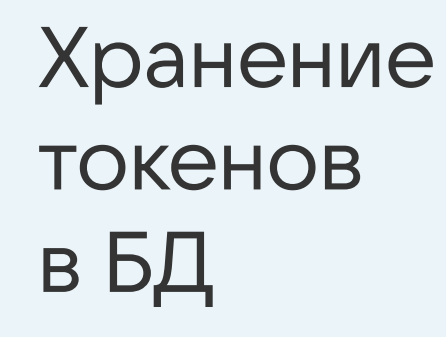

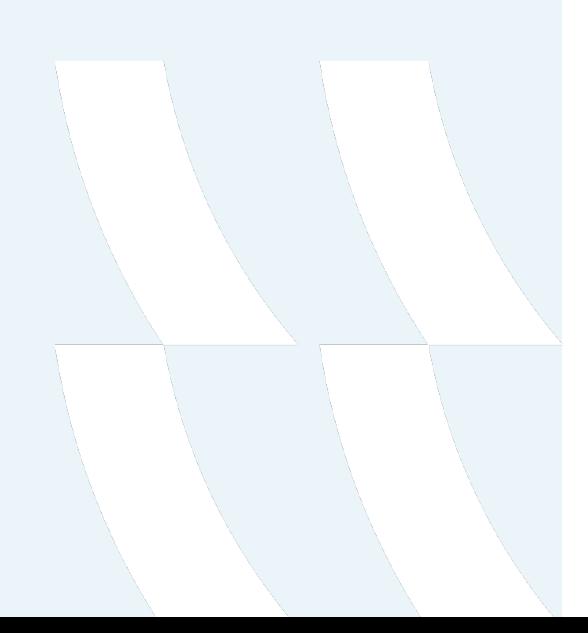

- Как храним  $\bullet$
- Как хэшируем  $\bullet$

\* md5, bcrypt, scrypt, pbkf2, argon2i

#### Область действия. Дизайн

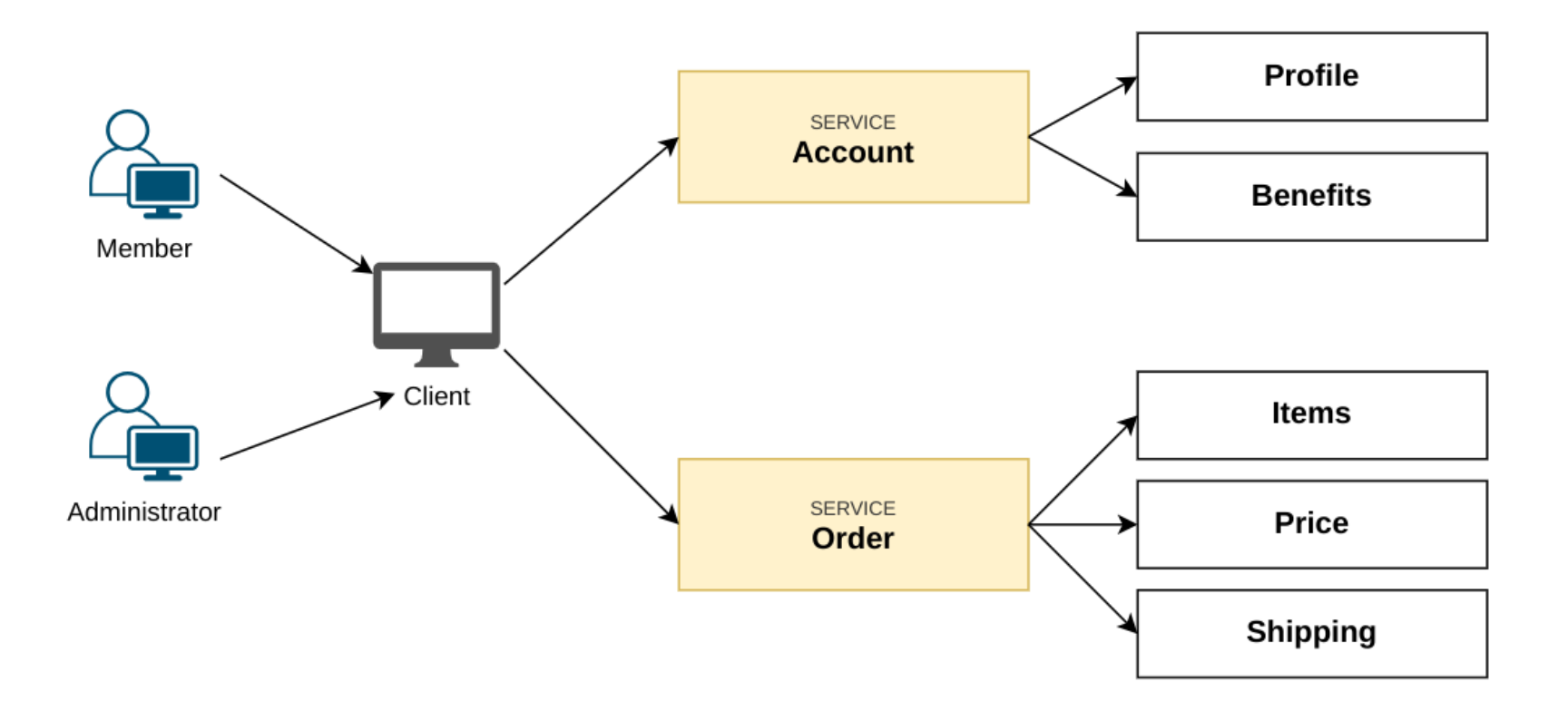

#### Scopes

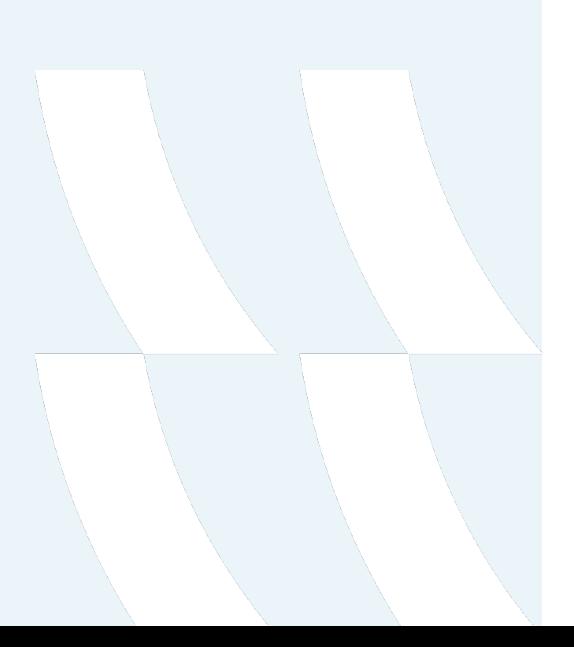

- Для чего использовать
- Как выстраивать дизайн структуры

## Дизайн

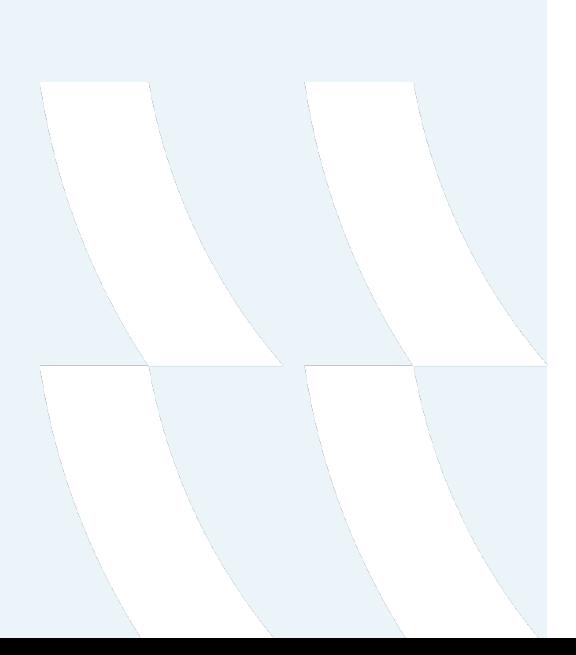

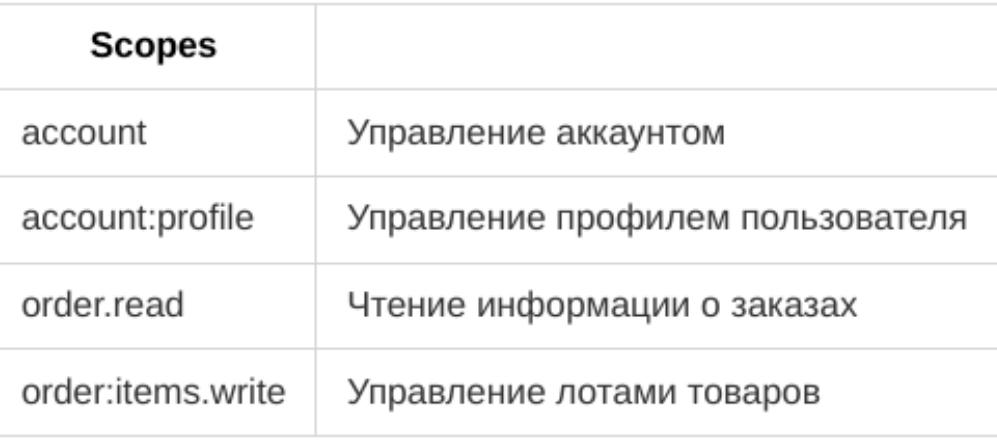

#### Пример получения

curl -X POST https://myservice.com/oauth/v2/oauth-token \ -H "Content-Type: application/x-www-form-urlencoded" \

- -d "grant\_type=accesstoken" \
- -d "client\_id=orders-api" \
- -d "client\_secret=SuperBase64Secret" \
- -d "scope=order:items" \
- -d "token=56acc3f6-b9ef-4a34-a9d4-f9d7a27a505b"

#### История реальной атаки

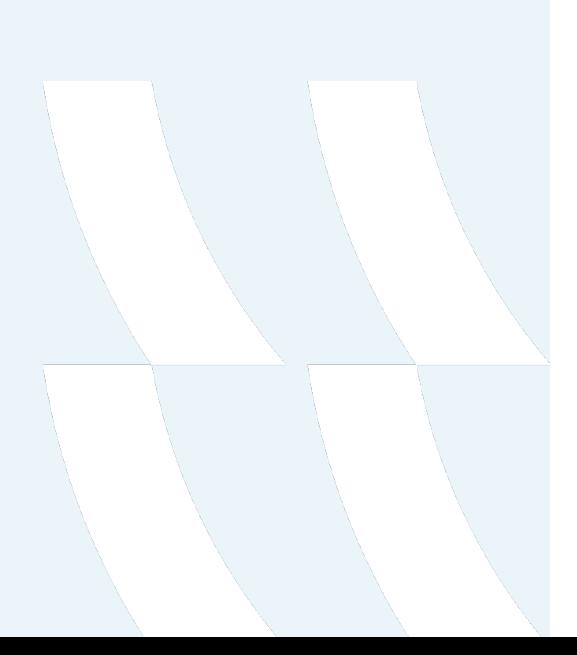

#### • Okta

- https://sec.okta.com/harfiles
- Cloudflare
- https://blog.cloudflare.com/thanksgiving-2023-securityincident
- 1Password
- ... > 130 других компаний

#### Итоги

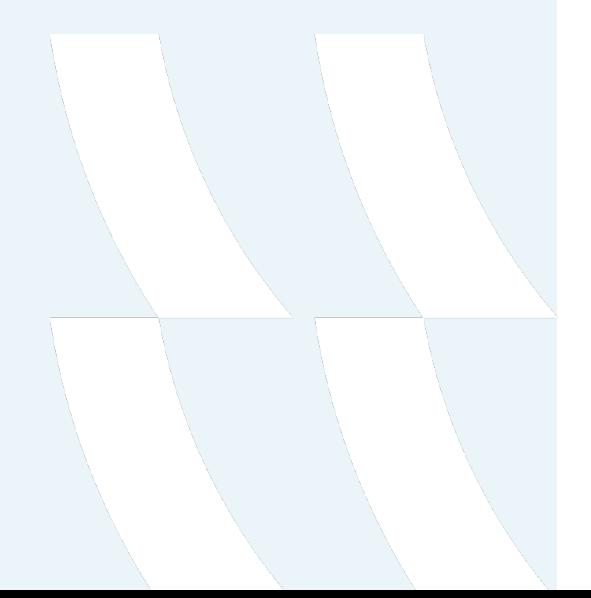

- JWT небезопасный с точки зрения дизайна
- Проверяйте свои реализации с помощью приложений типа John The Ripper, jwt\_tool
- Всегда проверяйте используемые библиотеки
- Стоит посмотреть в сторону стандарта PASETO (https://github.com/paragonie/paseto)
- Ограничивайте зону действия токенов
- Аудит всех действий в системе

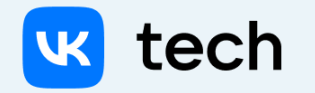

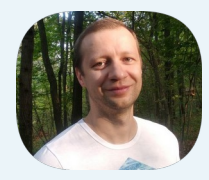

#### Мухов Кирилл

Архитектор Решений, VK Teams

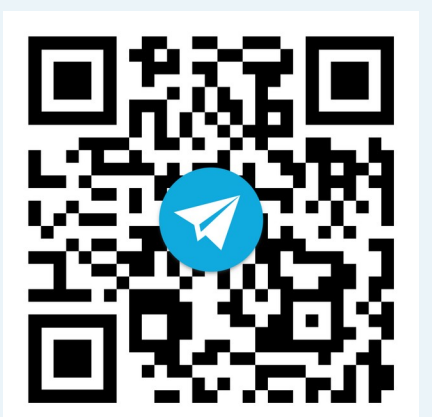

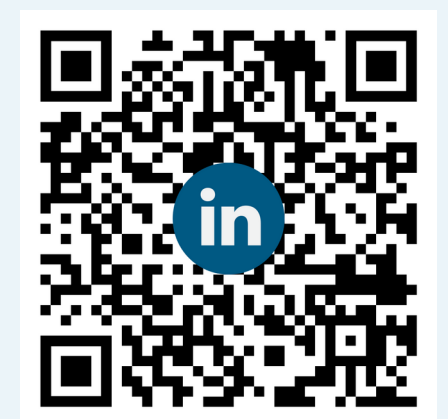

### Спасибо за внимание